#### **Бюджетное профессиональное образовательное учреждение Ханты-Мансийского автономного округа - Югры «Сургутский колледж русской культуры им. А. С. Знаменского»**

Рассмотрено на заседании предметно-цикловой комиссии физико-математических дисциплин и рекомендовано к утверждению Протокол от «19» июня 2023г. №5

Утверждено Педагогическим советом Протокол от «20» июня 2023г. № 09/04-ППС-4

Введено в действие Приказом от «21» июня 2023г № 09/04-ОД-163

# **РАБОЧАЯ ПРОГРАММА**

## Дисциплины ОД.02.07 Информационные технологии в профессиональной деятельности

для специальности 54.02.02 Декоративно-прикладное искусство и народные промыслы (по видам)

наименование цикла Общеобразовательный учебный цикл Профильные учебные дисциплины (согласно учебному плану)

Класс (курс): 3,4 курс

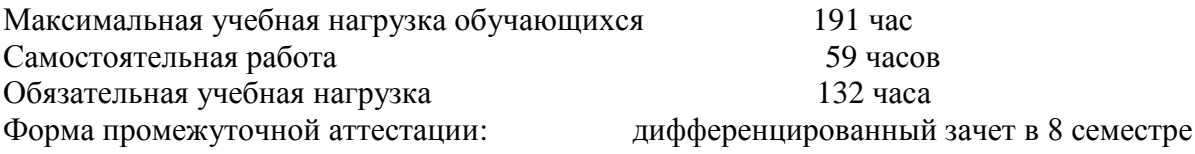

Разработчик (составитель): Солкоч Л.М.

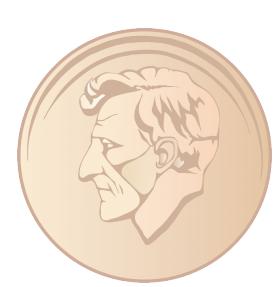

Подписан: Кобцева Анна Анатольевна<br>DN: C=RU, S=Ханты-Мансийский<br>овтономный округ - Югра, T=Директор,<br>D="БЮДЖЕТНОЕ<br>ПРОФЕССИОНАЛЬНОЕ<br>ОБРАЗОВАТЕЛЬНОЕ УЧРЕЖДЕНИЕ<br>ХАНТЫ-МАНСИЙСКОГО<br>АВТОНОМНОГО ОКРУГА - ЮГРЫ "" СУРГУТСКИЙ КОЛЛЕДЖ РУССКОЙ КУЛЬТУРЫ ИМ. А.С. ЗНАМЕНСКОГО""", СНИЛС=07854168402, ИНН=860213823200, E=ork-hmao@mail.ru, G=Анна Анатольевна, SN=Кобцева, CN=Кобцева Анна Анатольевна Местоположение: Сургут Дата: 2023-11-30 12:46:21

г. Сургут 2023 г.

# СОДЕРЖАНИЕ

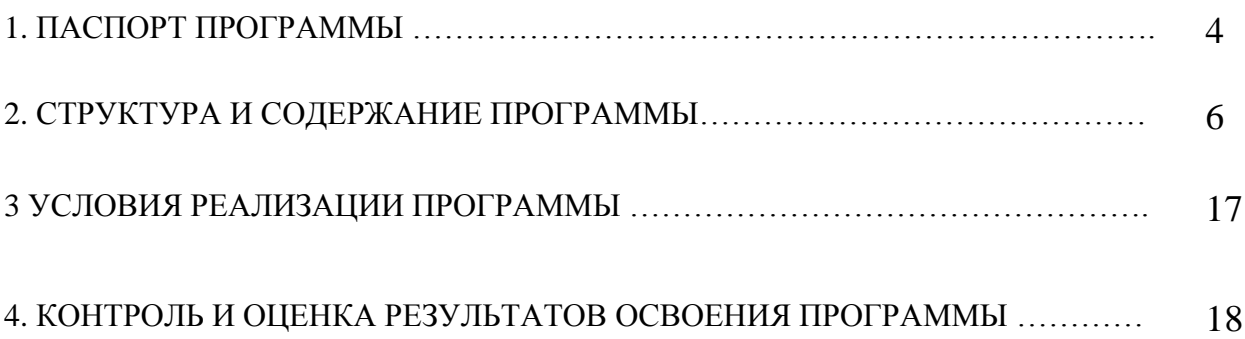

## **1. ПАСПОРТ ПРОГРАММЫ**

### ОД.02.07 Информационные технологии в профессиональной деятельности

#### **1.1. Область применения программы**

Программа является частью основной профессиональной образовательной программы в соответствии с ФГОС по специальности СПО 54.02.02 «Декоративно-прикладное искусство и народные промыслы (по видам)».

Программа разработана в соответствии с требованиями к среднему профессиональному образованию Приказ Министерства образования и науки РФ от 27 октября 2014 г. N 1389 "Об утверждении федерального государственного образовательного стандарта среднего профессионального образования по специальности 54.02.02 Декоративно-прикладное искусство и народные промыслы (по видам)".

#### **1.2. Место дисциплины в структуре ППССЗ**

Дисциплина ОД.02.07 Информационные технологии в профессиональной деятельности входит в цикл общеобразовательных учебных дисциплин и направлена на освоение следующих общих компетенций:

ОК 4. Осуществлять поиск, анализ и оценку информации, необходимой для постановки и решения профессиональных задач, профессионального и личностного развития.

ОК 5. Использовать информационно-коммуникативные технологии для совершенствования профессиональной деятельности.

ОК 9. Ориентироваться в условиях частой смены технологий в профессиональной деятельности.

ОК 11. Использовать умения и знания профильных учебных дисциплин федерального государственного образовательного стандарта среднего общего образования в профессиональной деятельности.

ПК 1.2. Создавать художественно-графические проекты изделий декоративноприкладного искусства индивидуального и интерьерного значения и воплощать их в материале.

ПК 1.3. Собирать, анализировать и систематизировать подготовленный материал при проектировании изделий декоративно-прикладного искусства.

ПК 1.5. Выполнять эскизы и проекты с использованием различных графических средств и приемов.

ПК 1.6. Самостоятельно разрабатывать колористические решения художественнографических проектов изделий декоративно-прикладного и народного искусства.

ПК 1.7. Владеть культурой устной и письменной речи, профессиональной терминологией.

ПК 2.2. Варьировать изделия декоративно-прикладного и народного искусства с новыми технологическими и колористическими решениями.

ПК 2.3. Составлять технологические исполнения изделий декоративно-прикладного и народного искусства.

ПК 2.4. Использовать компьютерные технологии при реализации замысла в изготовлении изделия традиционно-прикладного искусства.

### **1.3. Цели и задачи учебной дисциплины – требования к результатам освоения учебной дисциплины:**

В результате освоения учебной дисциплины обучающийся должен **уметь:**

использовать программное обеспечение в профессиональной деятельности;

уметь применять телекоммуникационные средства;

#### **знать:**

состав функций и возможности использования информационных и телекоммуникационных технологий в профессиональной деятельности.

### **1.4. Рекомендуемое количество часов на освоение программы дисциплины включает часы:**

- максимальной учебной нагрузки обучающегося: 191 час;
- обязательной аудиторной учебной нагрузки обучающегося: 132 часа;
- самостоятельной работы обучающегося: 59 часов

# **2. СТРУКТУРА И СОДЕРЖАНИЕ УЧЕБНОЙ ДИСЦИПЛИНЫ**

## **2.1. Объем учебной дисциплины ОД.02.06 Информационные технологии и виды учебной работы**

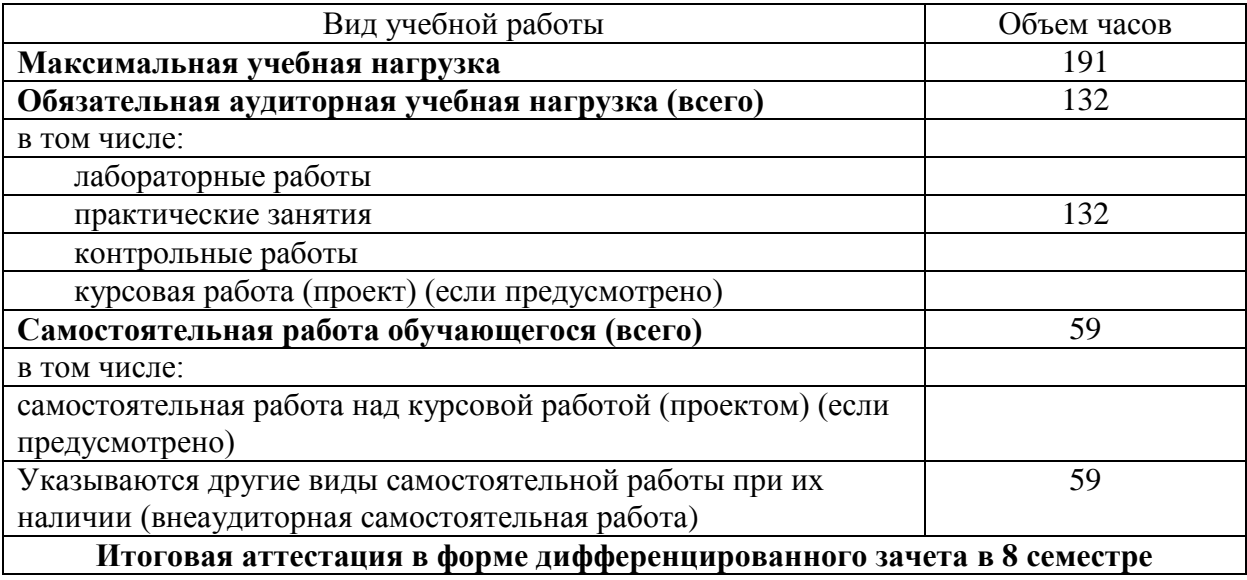

# **2.2. Тематический план и содержание учебной дисциплины ОД.02.07 Информационные технологии в профессиональной деятельности**

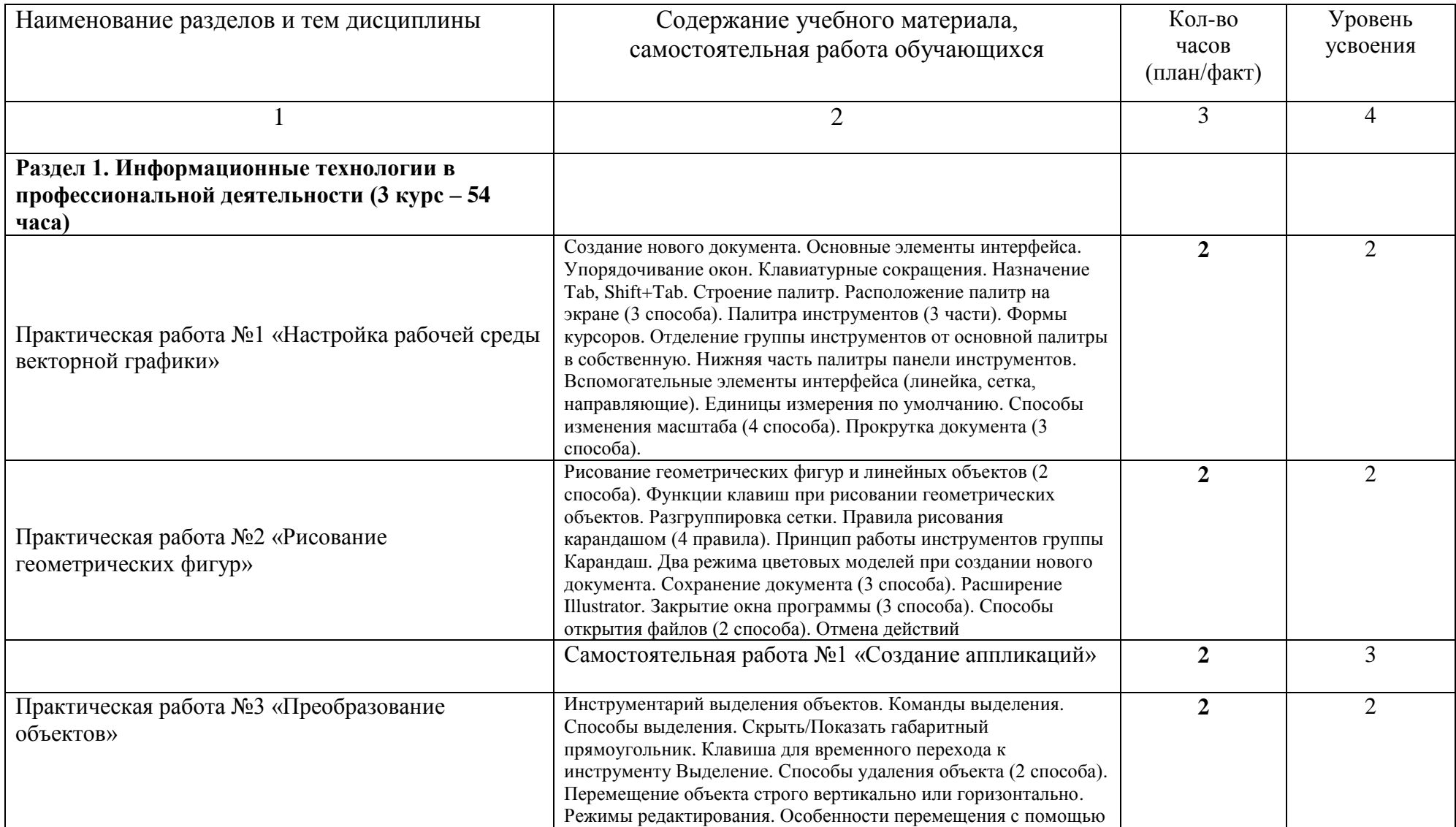

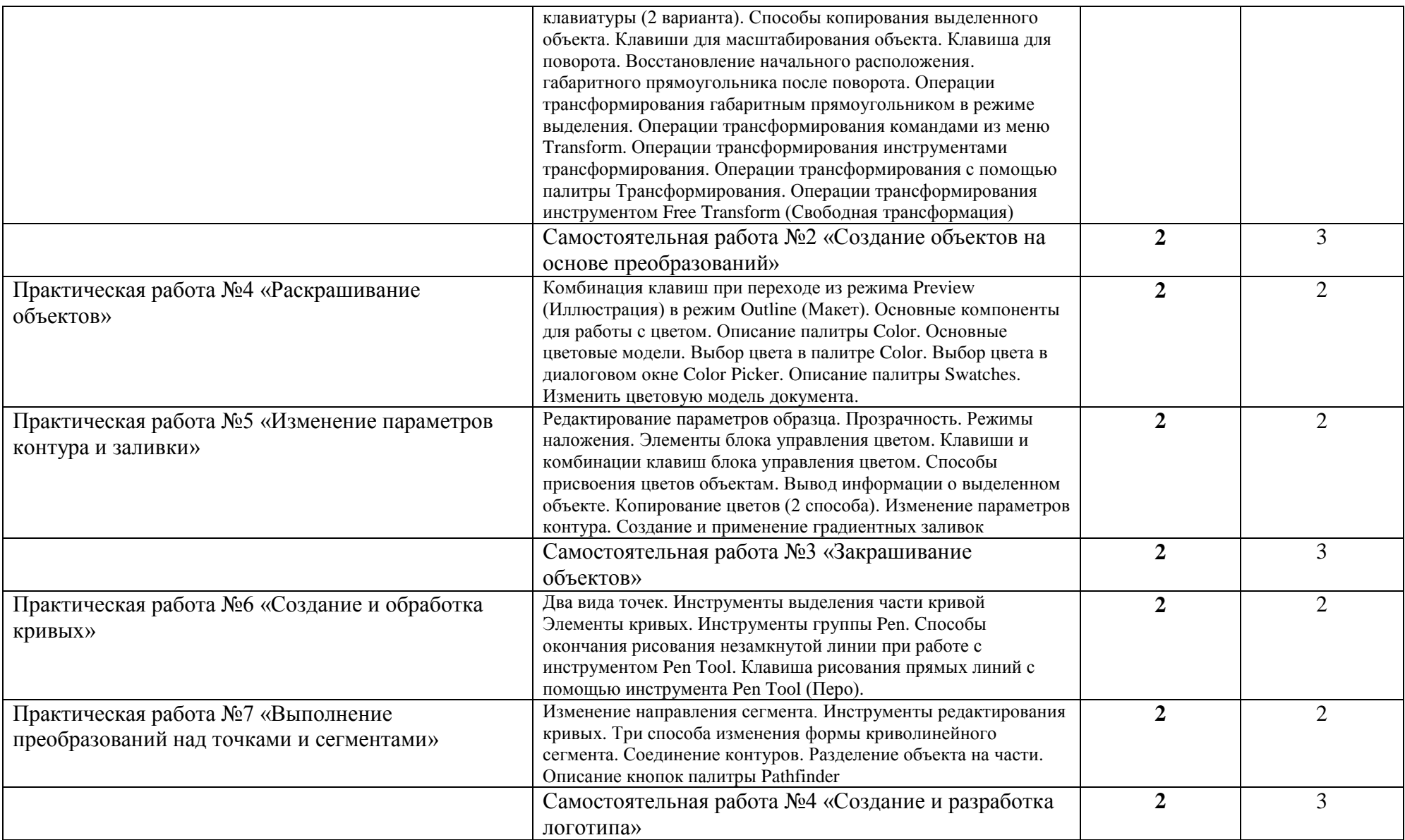

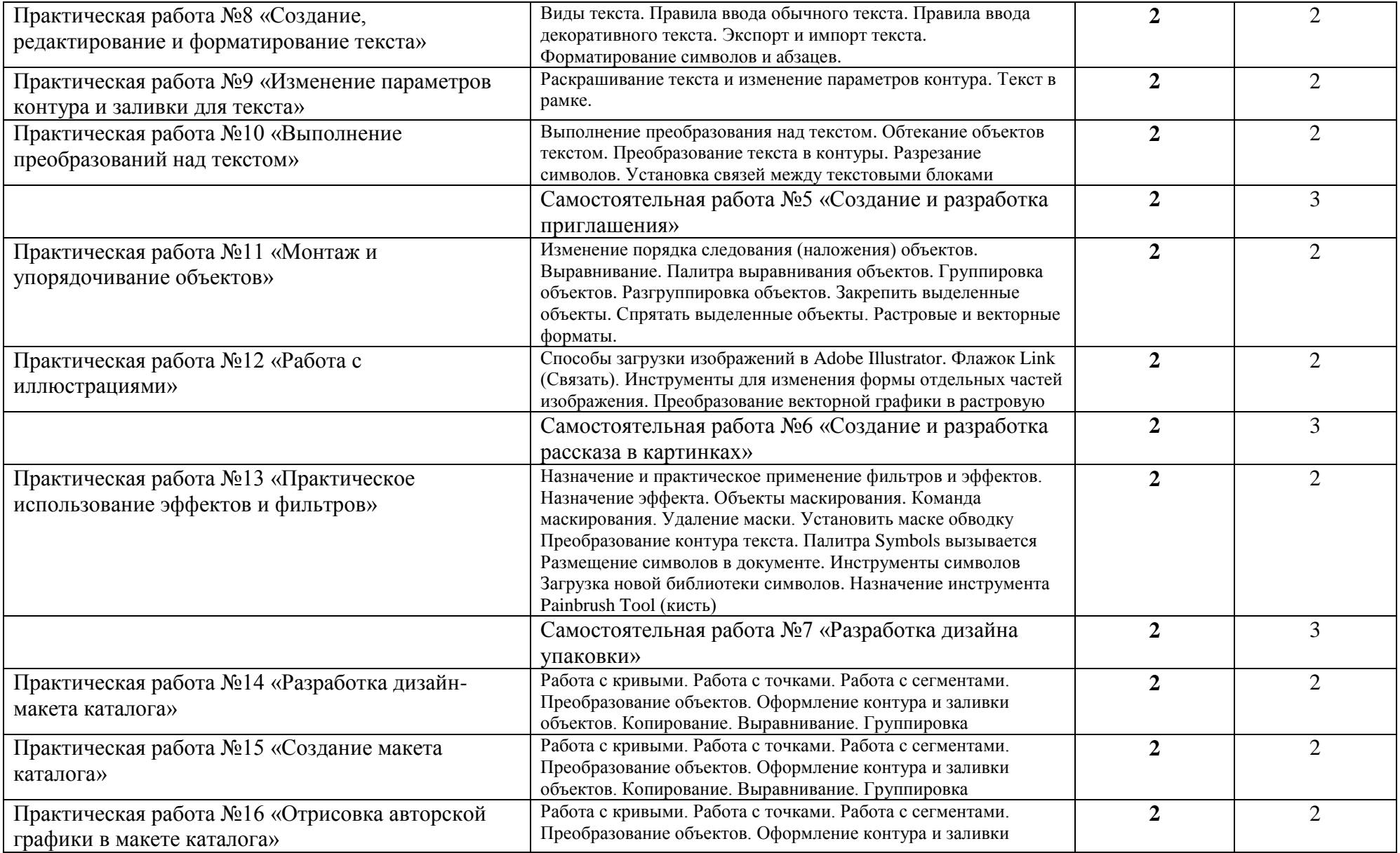

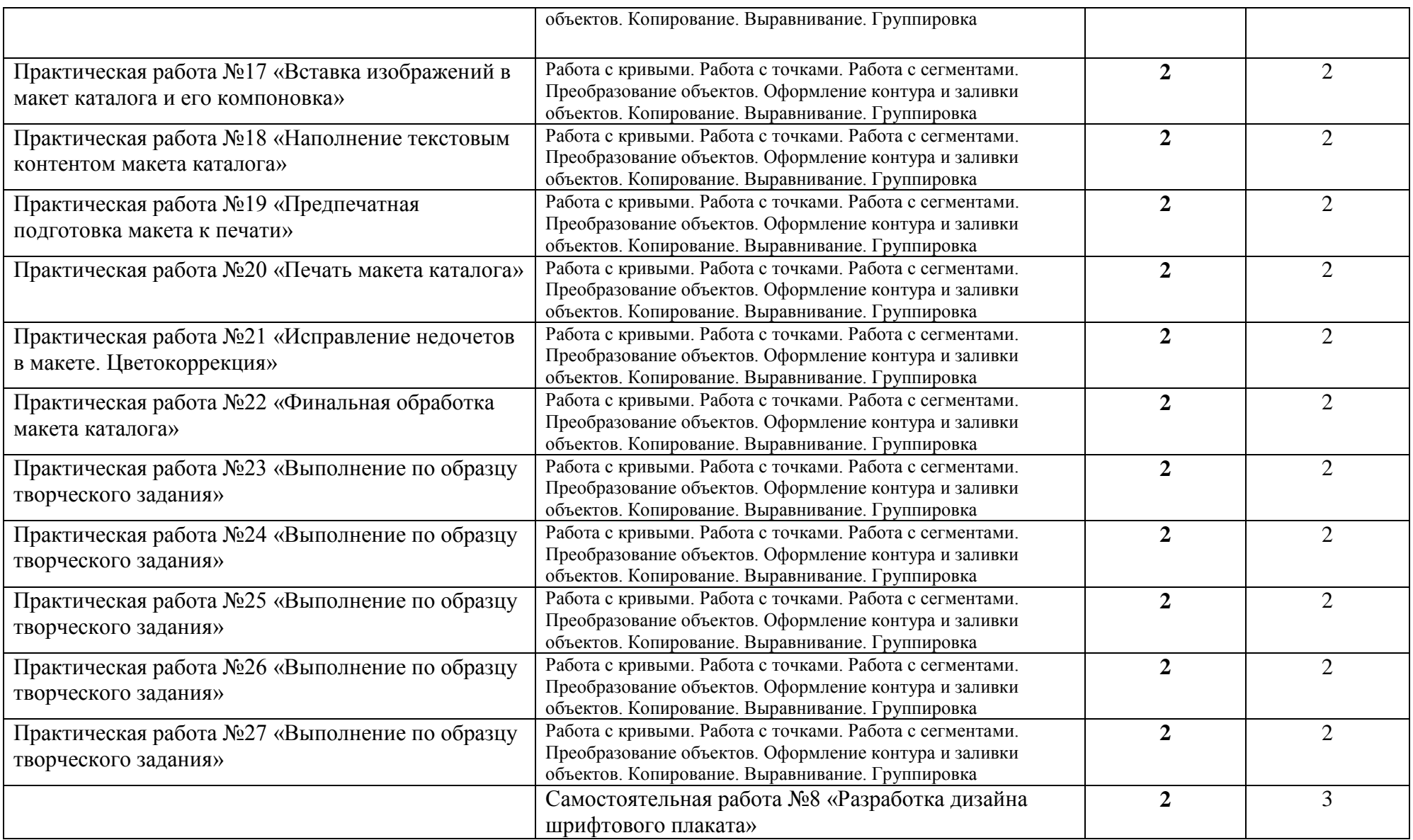

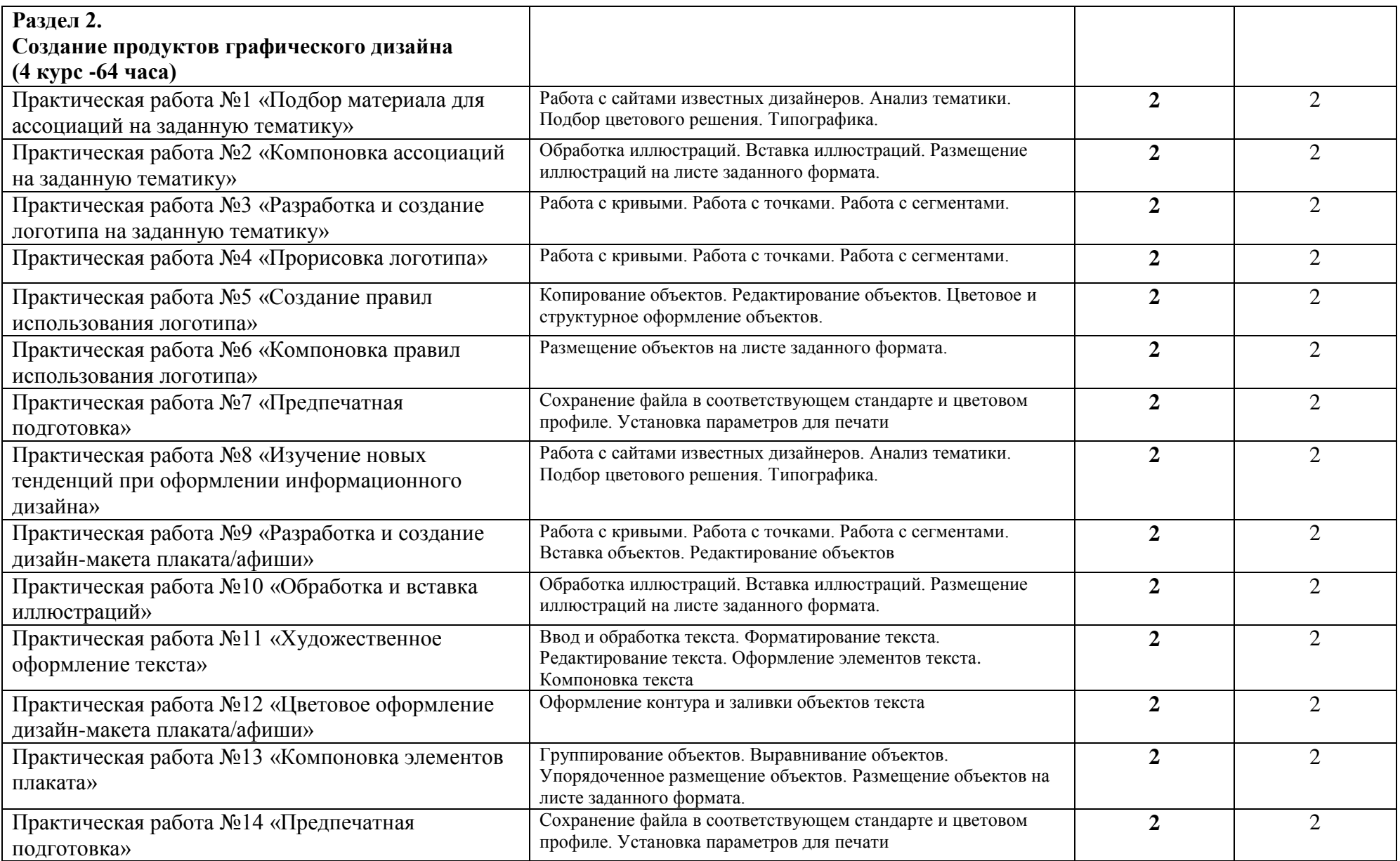

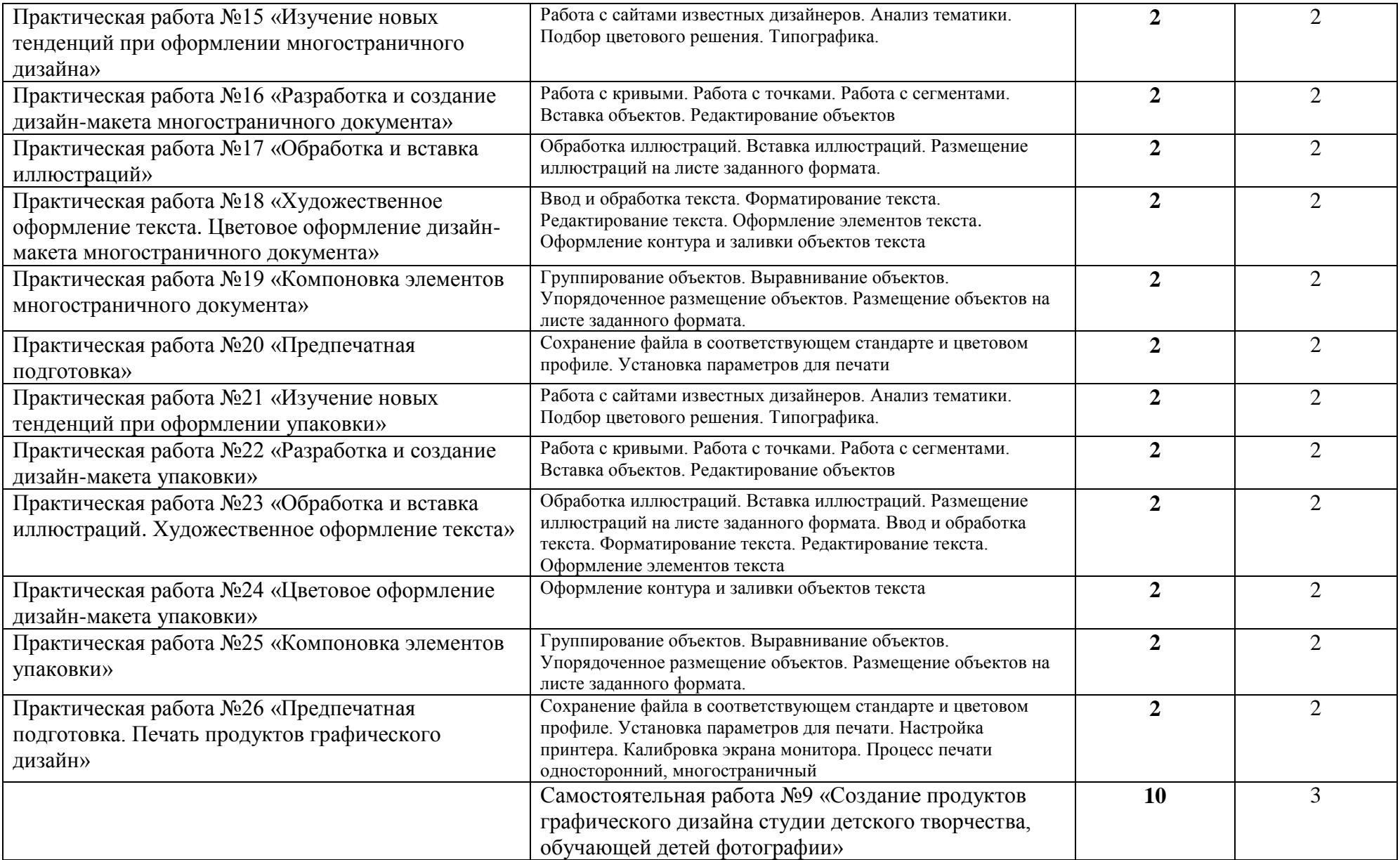

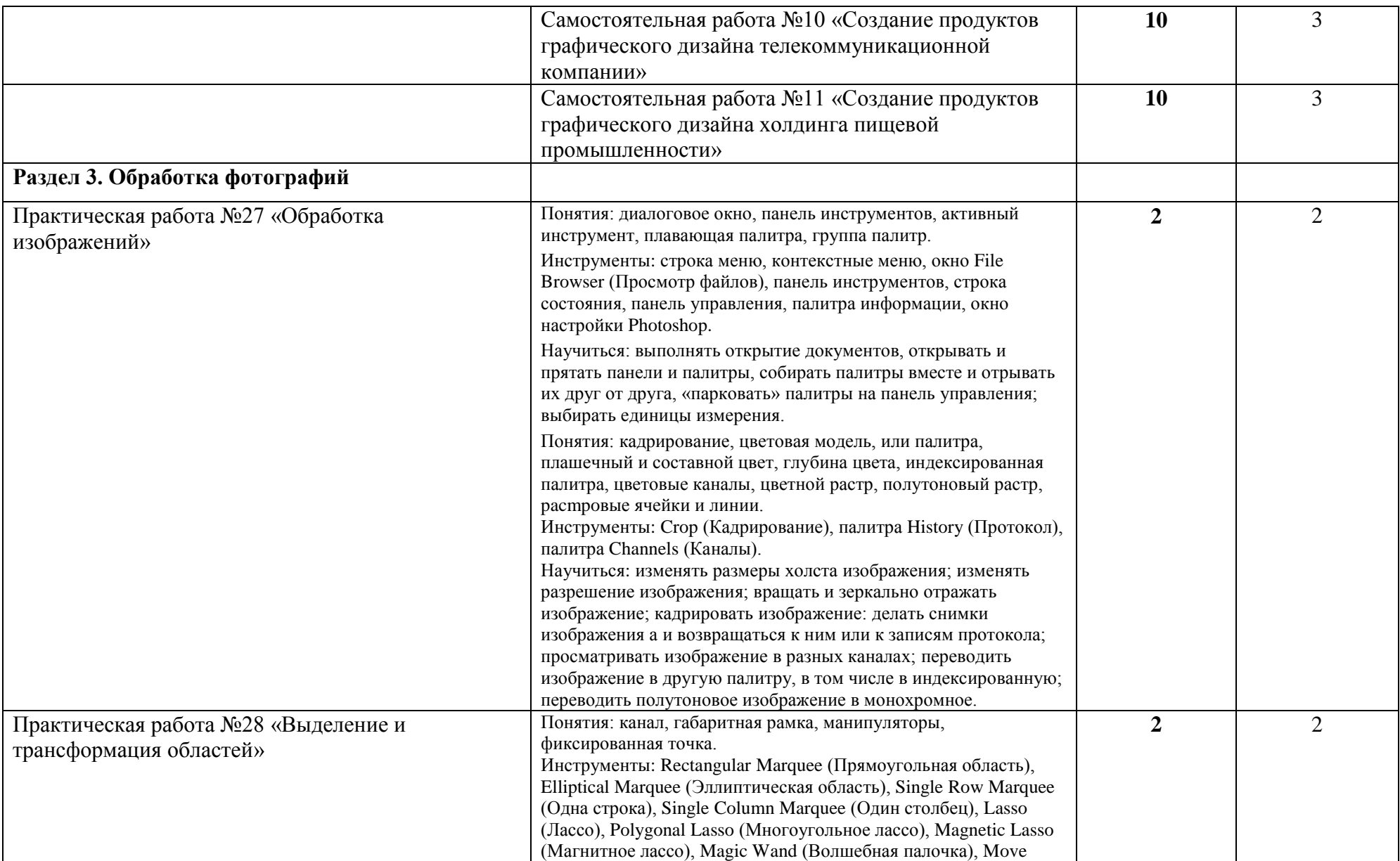

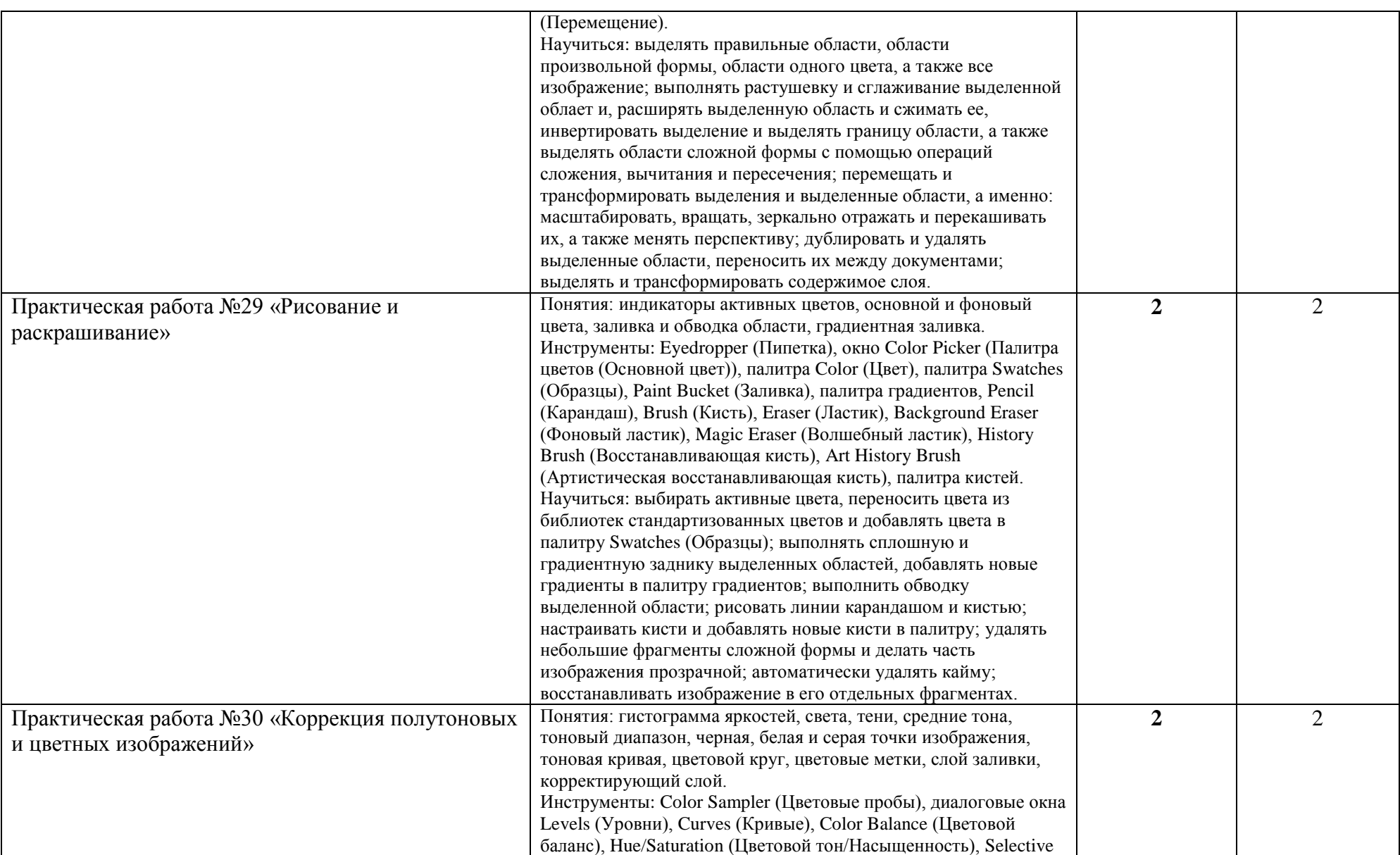

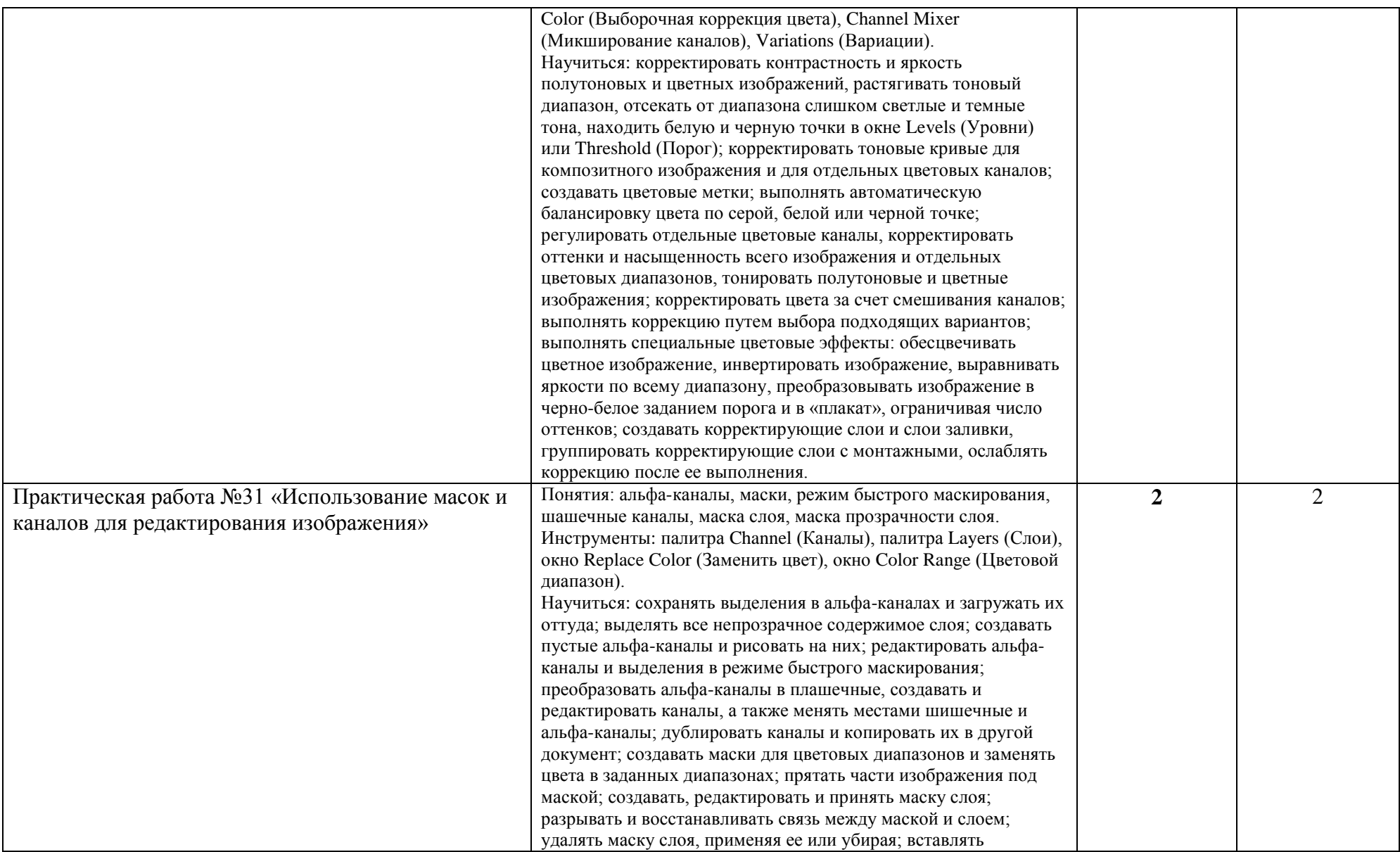

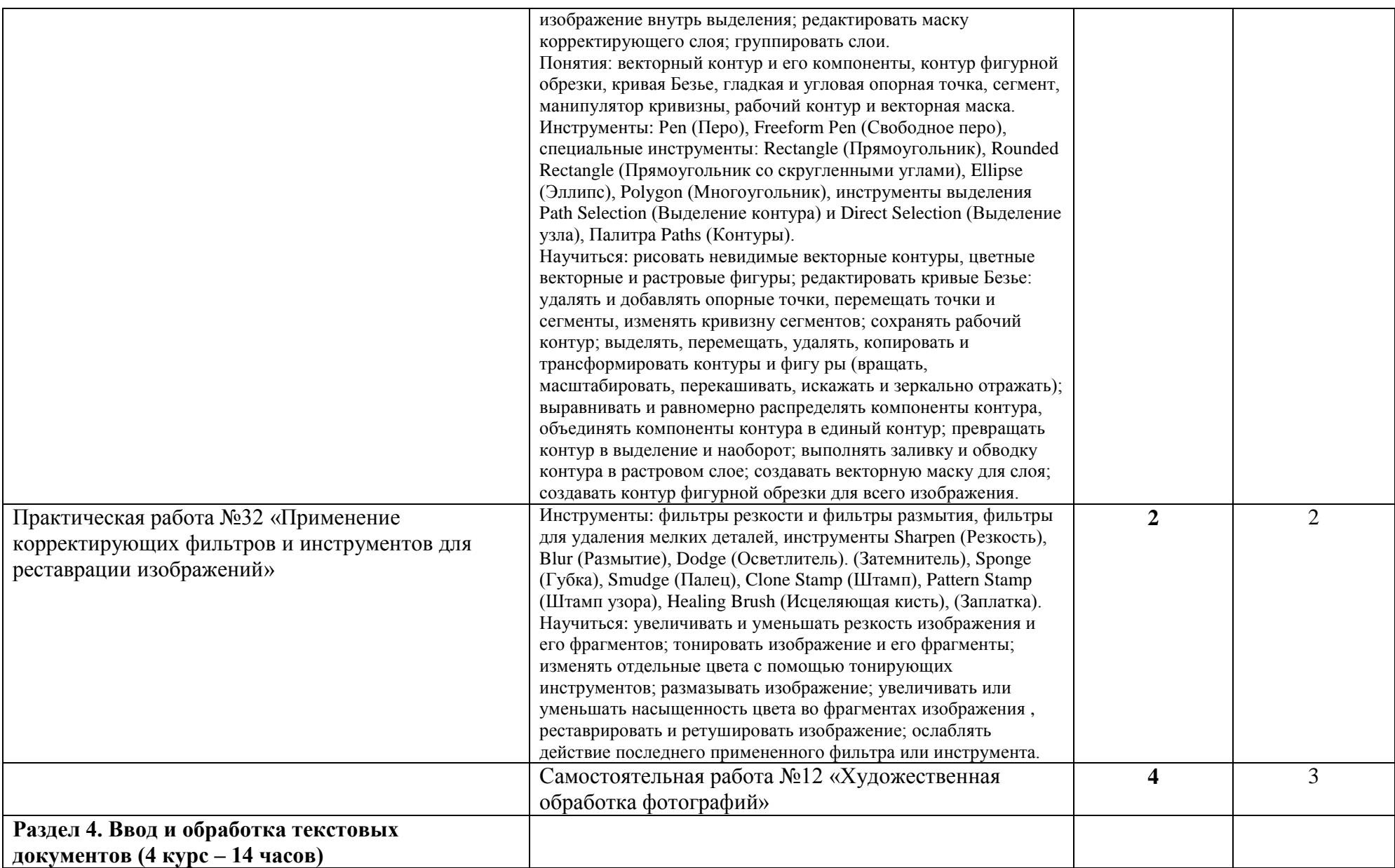

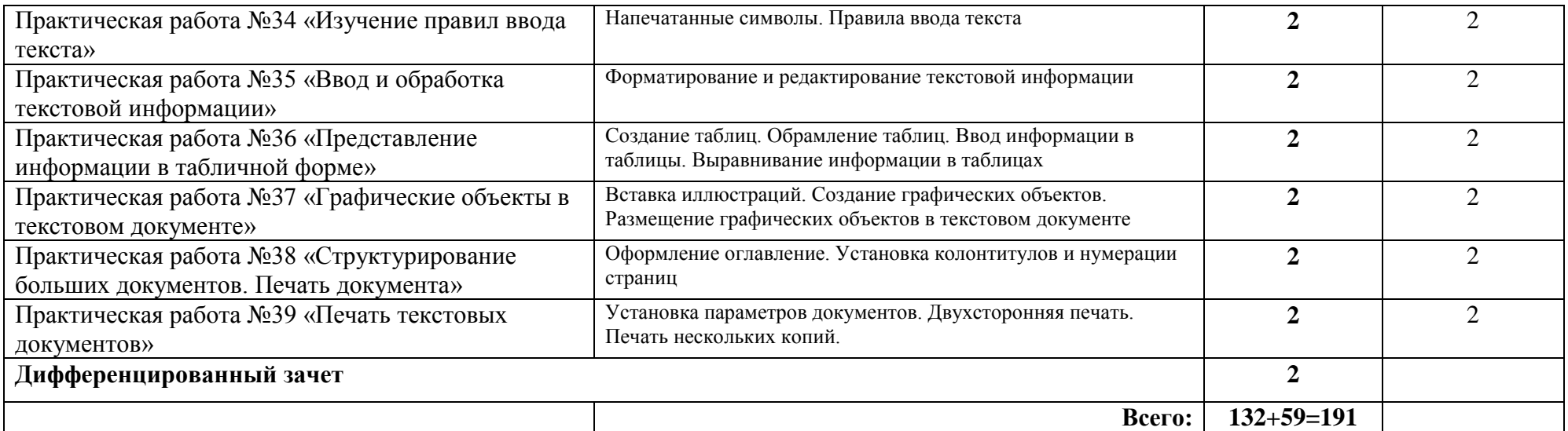

### **3. УСЛОВИЯ РЕАЛИЗАЦИИ ПРОГРАММЫ ДИСЦИПЛИНЫ**

В целях реализации компетентностного подхода, предусмотрено использование в образовательном процессе активных и интерактивных форм проведения занятий (компьютерных симуляций, деловых и ролевых игр, разбора конкретных ситуаций, психологических и иных тренингов, групповых дискуссий) в сочетании с внеаудиторной работой для формирования и развития общих и профессиональных компетенций обучающихся.

В особых случаях (карантин, актированные дни и др.), возможна организация учебного процесса в форме дистанционного обучения (электронное обучение и иные дистанционные образовательные технологии). Дистанционное обучение, в зависимости от технических возможностей обучающихся, проводится с использование технологий электронного обучения (онлайн-уроки, онлайнконференции, онлайн-лекции, использование видеоуроков, презентаций, возможностей электронных образовательных платформ Учи РУ, решу ОГЭ, Я.класс, РЭШ и др), а так же в альтернативных формах, предусматривающих работу обучающихся по освоению программного материал с учебными и дидактическими пособиями, маршрутными листами. Дистанционное обучение сопровождается консультированием обучающихся и их родителей (законных представителей) в любой доступной дистанционной форме.

Рабочая программа предмета обеспечивает развитие личности обучающегося с учетом требований рабочей программы воспитания. На занятиях используются воспитательные возможности содержания учебной дисциплины через создание благоприятных условий для приобретения обучающимися опыта осуществления социально значимых дел, передачу обучающимся социально значимых знаний, развивающие их любознательность, позволяющие привлечь их внимание к экономическим, политическим, экологическим, гуманитарным проблемам нашего общества, формирующие их гуманистическое мировоззрение и научную картину мира.

### **3.1. Требования к минимальному материально-техническому обеспечению**

1. Кабинет (для групповых занятий).

2. Компьютеры – 10 шт.

3. Раздаточный материал (методические рекомендации по выполнению практических работ, тесты, задания для внеаудиторной самостоятельной работы, проверочные задания и т.д.).

При электронных формах дистанционного обучения у обучающихся и преподавателя:

персональный стационарный компьютер, планшет, ноутбук с наличием микрофона и камеры; смартфон, доступ к сети Интернет.

### **3.2. Информационное обеспечение обучения**

### **Основные источники:**

Михеева Е.В. Информационные технологии в профессиональной деятельности [Текст] : учебник для студентов учреждений среднего профессионального образования / Елена Викторовна, О. И. Титова ; Е. В. Михеева, О. И. Титова. - 2-е издание. - Москва: Академия, 2018. - 416 с. : ил. - Заказ № 8482. - ISBN 978-5- 4468-6594-9.

(Накладная №28)

### **4. КОНТРОЛЬ И ОЦЕНКА РЕЗУЛЬТАТОВ ОСВОЕНИЯ ДИСЦИПЛИНЫ**

### 4.1. Сроки и формы аттестационных мероприятий

Согласно учебному плану, дифференцированный зачет по дисциплине «Информационные технологии» предусмотрен в 4 семестре в форме сдачи четырех модулей по заданной тематике в электронном варианте.

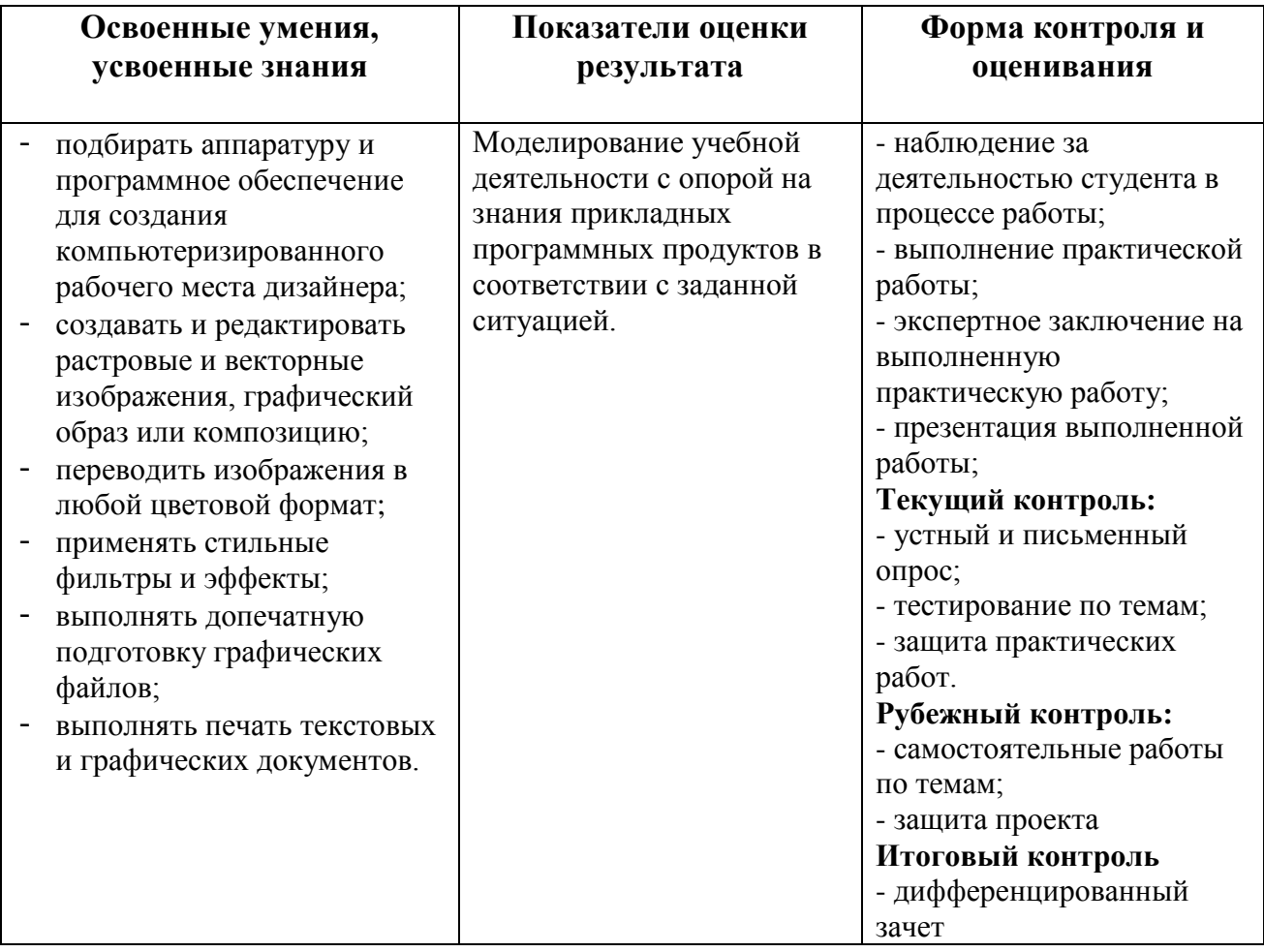

#### 4.2. Формы и методы текущего контроля

### **Система оценивания устных ответов определяются следующие критерии оценок:**

- **- оценка «5» выставляется, если ученик:**
- полно раскрыл содержание материала в объеме, предусмотренном программой и учебником;
- изложил материал грамотным языком в определенной логической последовательности, точно используя специализированную терминологию и символику;
- правильно выполнил графическое изображение алгоритма и иные чертежи и графики, сопутствующие ответу;
- показал умение иллюстрировать теоретические положения конкретными примерами, применять их в новой ситуации при выполнении практического задания;
- продемонстрировал усвоение ранее изученных сопутствующих вопросов, сформированность и устойчивость используемых при ответе умений и навыков;
- отвечал самостоятельно без наводящих вопросов преподавателя.
- **- оценка «4» выставляется, если:**
- ответ удовлетворяет в основном требованиям на оценку «5», но при этом имеет один из недостатков:
- в изложении допущены небольшие пробелы, не исказившие логического и информационного содержания ответа;
- допущены один-два недочета при освещении основного содержания ответа, исправленные по замечанию преподавателя;
- допущены ошибка или более двух недочетов при освещении второстепенных вопросов или в выкладках, легко исправленные по замечанию преподавателя.
- **- оценка «3» выставляется, если:**
- неполно или непоследовательно раскрыто содержание материала, но показано общее понимание вопроса и продемонстрированы умения, достаточные для дальнейшего усвоения программного материала, имелись затруднения или допущены ошибки в определении понятий, использовании терминологии, чертежах и выкладках, исправленные после нескольких наводящих вопросов преподавателя;
- студент не справился с применением теории в новой ситуации при выполнении практического задания, но выполнил задания обязательного уровня сложности по данной теме,
- при знании теоретического материала выявлена недостаточная сформированность основных умений и навыков.
- **- оценка «2» выставляется, если:**
- не раскрыто основное содержание учебного материала;
- обнаружено незнание или непонимание студентом большей или наиболее важной части учебного материала,
- допущены ошибки в определении понятий, при использовании терминологии, в чертежах, блок-схем и иных выкладках, которые не исправлены после нескольких наводящих вопросов преподавателя.
- **- оценка «1» выставляется, если:**
- студент обнаружил полное незнание и непонимание изучаемого учебного материала или не смог ответить ни на один из поставленных вопросов по изучаемому материалу.
- **Для письменных работ определяются следующие критерии оценок: - оценка «5» ставится, если:**
- работа выполнена полностью;
- в теоретических выкладках решения нет пробелов и ошибок;
- **- оценка «4» ставится, если:**
- работа выполнена полностью, но обоснования шагов решения недостаточны (если умение обосновывать рассуждения не являлось специальным объектом проверки);
- допущена одна ошибка или два-три недочета.
- **- оценка «3» ставится, если:**
- допущены более одной ошибки или двух-трех, но студент владеет обязательными умениями по проверяемой теме.
- **- оценка «2» ставится, если:**
- допущены существенные ошибки, показавшие, что студент не владеет обязательными знаниями по данной теме в полной мере.
- **- оценка «1» ставится, если:**
- работа показала полное отсутствие у студента обязательных знаний и умений по проверяемой теме.

### **Самостоятельная работа на ЭВМ оценивается следующим образом:**

- **- оценка «5» ставится, если:**
- студент самостоятельно выполнил все этапы решения задач на ЭВМ;
- работа выполнена полностью и получено требуемое представление результата работы;
- **- оценка «4» ставится, если:**
- работа выполнена полностью, но при выполнении обнаружилось недостаточное владение навыками работы с ЭВМ в рамках поставленной задачи;
- правильно выполнена большая часть работы (свыше 85 %);
- работа выполнена полностью, но использованы наименее оптимальные подходы к решению поставленной задачи.
- **- оценка «3» ставится, если:**
- работа выполнена не полностью, допущено более трех ошибок, но студент владеет основными навыками работы на ЭВМ, требуемыми для решения поставленной задачи.
- **- оценка «2» ставится, если:**
- допущены существенные ошибки, показавшие, что студент не владеет обязательными знаниями, умениями и навыками работы на ЭВМ или значительная часть работы выполнена не самостоятельно.
- **- оценка «1» ставится, если:**
- работа показала полное отсутствие у студента обязательных знаний и навыков работы на ЭВМ по проверяемой теме.